# POZNAN UNIVERSITY OF TECHNOLOGY

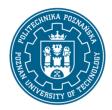

#### EUROPEAN CREDIT TRANSFER AND ACCUMULATION SYSTEM (ECTS)

pl. M. Skłodowskiej-Curie 5, 60-965 Poznań

# **COURSE DESCRIPTION CARD - SYLLABUS**

Course name

SCADA systems and industrial networks

Course

Field of study Year/Semester

1/2 Mechatronics

Profile of study Area of study (specialization) Mechatronic design general academic

Course offered in

Polish

Second-cycle studies

Requirements full-time compulsory

Number of hours

Level of study

Form of study

Laboratory classes Other (e.g. online) Lecture

15 15

**Tutorials** Projects/seminars

**Number of credit points** 

2

**Lecturers** 

Responsible for the course/lecturer: Responsible for the course/lecturer:

dr inż. Dariusz Sędziak

e-mail: dariusz.sedziak@put.poznan.pl

tel. 61 665 22 55

Wydział Inżynierii Mechanicznej

ul. Piotrowo 3, 60-965 Poznań

tel.: 061 665 23 62

**Prerequisites** 

# POZNAN UNIVERSITY OF TECHNOLOGY

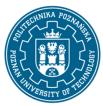

#### EUROPEAN CREDIT TRANSFER AND ACCUMULATION SYSTEM (ECTS)

pl. M. Skłodowskiej-Curie 5, 60-965 Poznań

The student learned the basics of electronics, basics of automation, elements of mechatronics, drives and sensors, automation and supervision of machines

# **Course objective**

To learn the technique of PLC work in industrial networks, the basics of design and application of visualization interfaces on HMI panels and computer systems.

### **Course-related learning outcomes**

#### Knowledge

The student has expanded knowledge about the construction of PLC controllers and controllers based on PCs and knowledge of the rules for connecting these controllers. He learns how to create visualizations and supervise an industrial process.

#### Skills

The student is able to visualize for a given technological process. Can connect process controller with visualization. He knows the basic ways of cooperation of industrial devices in the network, can configure the selected connection.

### Social competences

The student understands the need for lifelong learning; can inspire and organize the learning process of others. Is aware of the role of automation in modern economy and its importance for society and the environment. Is able to set priorities for the implementation of a specific task.

### Methods for verifying learning outcomes and assessment criteria

Learning outcomes presented above are verified as follows:

Lecture: Credit based on a written exam consisting of 3-4 general questions in the subject (<50% - ndst, 50-60%: dst 60-70% -dst +, 70-80: db, 80-90: db +, > 90% - very good)

Laboratory: Assessment based on oral or written answers from the content of the exercise and the assessment of passing reports on each exercise. Passing from the laboratory is done after meeting both criteria.

#### **Programme content**

Fundamentals and standards of data exchange between PLCs and external devices - hardware and software layer. Overview of industrial networks (e.g. CAN, ProfiNet, Modbus, EtherCAT) and the principles of connecting and configuring network components. Serial communication standards (RS 232 and 485, USB, Ethernet and Internet) and elements of wireless communication (e.g. GPRS, modems and radiomodems, Bluetooth). Introduction to visualization techniques, creating and managing user windows, creating and managing variables. User interface objects. Work with alarms and events. Current and historical trends. Networking.

#### Laboratories:

1. InTouch - getting started

# POZNAN UNIVERSITY OF TECHNOLOGY

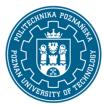

# EUROPEAN CREDIT TRANSFER AND ACCUMULATION SYSTEM (ECTS)

pl. M. Skłodowskiej-Curie 5, 60-965 Poznań

- 2. InTouch alarms, working with the PLC controller
- 3. Omron HMI panel and Modbus RTU communication
- 4. Siemens PLC controller and RFID remote components
- 5. Configuration of devices in the Profinet network
- 6. Configuration of devices in the EtherCAT network

# **Teaching methods**

Lecture: multimedia presentation illustrated with examples

Laboratory: Topics implemented in groups in teaching positions,

#### **Bibliography**

#### Basic

- 1. Sterowniki PLC w praktyce inżynierskiej, Kwaśniewski J., BTC, Legionowo, 2008
- 2. Wonderware Intouch- Podręcznik użytkownika, Praca zbiorowa, Invensys systems
- 3. Pierwsze kroki z Simatic S7-1200, Wydawnictwo Siemens, 2014

#### Additional

1. Materiały dodatkowe, udostępniane przez producentów (Siemens, Omron, Lenze)

### Breakdown of average student's workload

|                                                                   | Hours | ECTS |
|-------------------------------------------------------------------|-------|------|
| Total workload                                                    | 45    | 2,0  |
| Classes requiring direct contact with the teacher                 | 30    | 1,0  |
| Student's own work (literature studies, preparation for           | 15    | 1,0  |
| laboratory classes/tutorials, preparation for tests/exam, project |       |      |
| preparation) <sup>1</sup>                                         |       |      |

<sup>&</sup>lt;sup>1</sup> delete or add other activities as appropriate